**УТВЕРЖДАЮ** Директор ФГУП «ВНИИМ им. Д.И. Менделеева» К.В. Гоголинский ЗАМ. ДИРЕКТОР Е. П. Кривцов <u>«И» марта 2016 г.</u> ДОВЕРЕННОСТЬ №1 OT 21 MAPTA 2016 F.

# АНАЛИЗАТОРЫ ДИНАМИЧЕСКИЕ МЕХАНИЧЕСКИЕ МОДИФИКАЦИЙ DMA25, DMA50, DMA+300, DMA+1000, DMA+2000

МЕТОДИКА ПОВЕРКИ

MII 2416-0032-2016

 $4.5.64112 - 16$ 

Руководитель отдела эталонов и научных исследований в области термодинамики ФГУП «ВНИИМ им. Д.И. Менделеева»

 $\varpi$ А.И. Походун

Санкт-Петербург 2016 г.

Лист 2 Листов 7

#### 1 ОБЛАСТЬ ПРИМЕНЕНИЯ

1.1. Настоящий документ устанавливает методику первичной и периодической поверки (далее МП) анализаторов динамических механических модификаций DMA25, DMA50, DMA+300, DMA+1000, DMA+2000 (далее анализаторы), изготовленных фирмой «01DB -METRAVIB», Франция.

1.2. Поверка проводится с целью определения пригодности анализаторов к дальнейшей эксплуатации, при наличии МП и свидетельства о последней поверке.

1.3. Первичная поверка анализаторов производится при вводе в эксплуатацию и после ремонта.

1.4. Интервал между поверками - 1 год.

1.5. По письменному обращению владельца экземпляра СИ возможна поверка образца в ограниченном диапазоне температур и ограниченном диапазоне линейных приращений.

#### 2 НОРМАТИВНЫЕ ССЫЛКИ

В настоящей МП использованы ссылки на следующие документы:

ГОСТ 8.018-2007 ГСИ. Государственная поверочная схема для средств измерений температурного коэффициента линейного расширения твердых тел в диапазоне температуры от 90 до 1800 К.

ГОСТ 8.395-80 Государственная система обеспечения единства измерений. Нормальные условия измерений при поверке. Общие требования.

ГОСТ 8.558-2009 ГСИ. Государственная поверочная схема для средств измерений температуры.

ГОСТ 12.3.019-80 Система стандартов безопасности труда. Испытания и измерения электрические. Общие требования безопасности.

Приказ Минпромторга РФ от 02.07.2015 № 1815 «Об утверждении порядка проведения поверки средств измерений, требования к знаку поверки и содержанию свидетельства о поверке».

Приказ Федеральной службы по экологическому, технологическому и атомному надзору № от 25 марта 2014 года N 116 «Об утверждении Федеральных норм и правил в области промышленной безопасности «Правила промышленной безопасности опасных производственных объектов, на которых используется оборудование, работающее под избыточным давлением».

#### 3 ОБЩИЕ ПОЛОЖЕНИЯ

3.1. Анализаторы динамические механические модификаций DMA25, DMA50. DMA+300, DMA+1000, DMA+2000 (далее анализаторы) предназначены для измерения температуры и линейных приращений различных материалов.

#### 4 ОПЕРАЦИИ ПОВЕРКИ

4.1. При проведении поверки анализаторов должны быть выполнены операции, указанные в таблице 1.

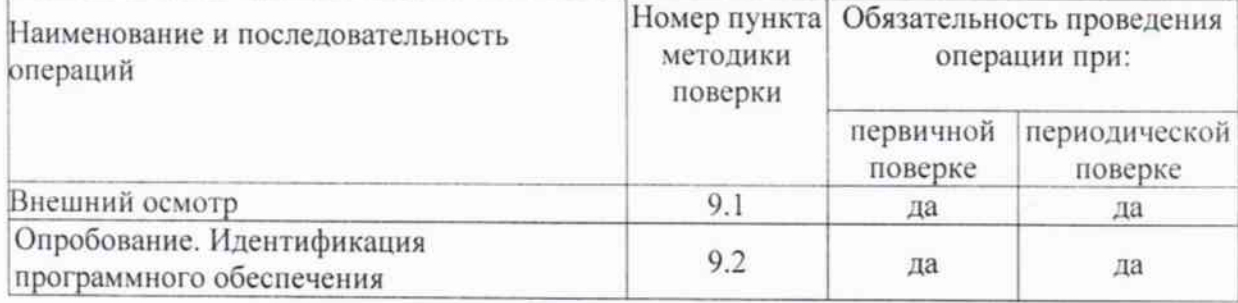

Таблица 1. Операции поверки.

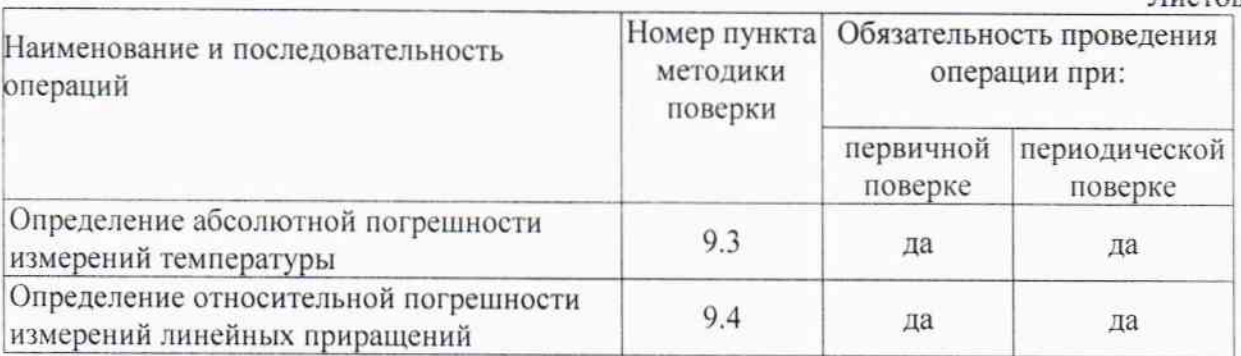

4.2. При отрицательных результатах одной из операций поверка прекращается.

## 5 СРЕДСТВА ПОВЕРКИ

5.1. При проведении поверки должны быть применены средства поверки, указанные в таблице 2.

Таблица 2. Средства поверки.

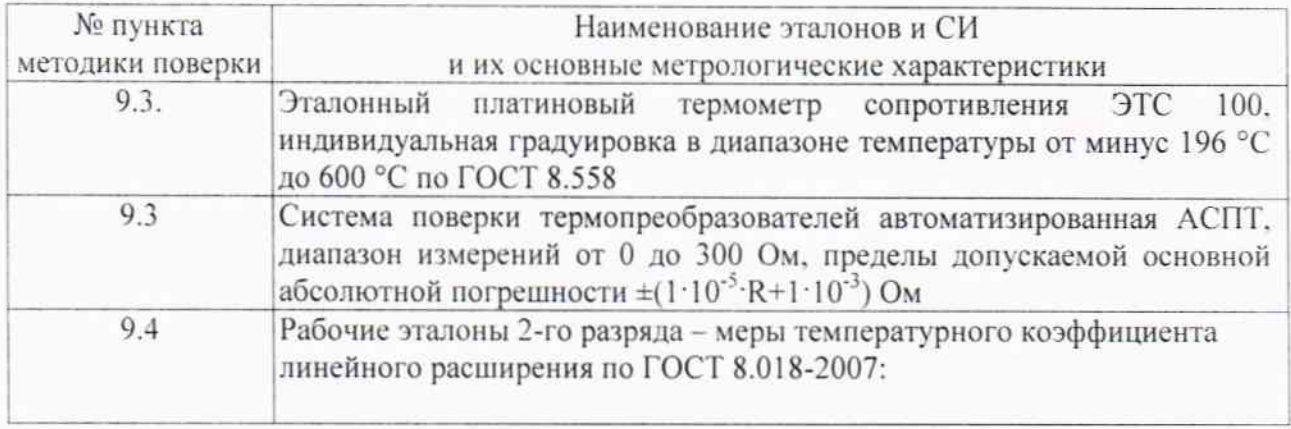

Все применяемые средства поверки должны быть поверены в установленном порядке, рабочие эталоны должны быть аттестованы.

Допускается применение других средств поверки, обеспечивающих выполнение измерений с требуемой точностью.

## 6 ТРЕБОВАНИЯ К КВАЛИФИКАЦИИ ПОВЕРИТЕЛЯ

К проведению работ по поверке прибора допускаются инженерно-технические работники, изучившие РЭ анализатора и допущенные к работе в качестве поверителей СИ в области теплофизики.

Лист 4 Листов 7

## 7 ТРЕБОВАНИЯ БЕЗОПАСНОСТИ

7.1. При подготовке и проведении работ по поверке должны соблюдаться требования ГОСТ 12.3.019, «Правил ТБ при эксплуатации электроустановок потребителей», Приказа Федеральной службы по экологическому, технологическому и атомному надзору № от 25 марта 2014 года N 116 «Об утверждении Федеральных норм и правил в области промышленной безопасности «Правила промышленной безопасности опасных производственных объектов, на которых используется оборудование, работающее под избыточным давлением».

7.2. Все подключения к анализатору производить при обесточенных внешних цепях.

#### 8 УСЛОВИЯ ПРОВЕДЕНИЯ ПОВЕРКИ

При проведении поверки соблюдают нормальные условия в соответствии с ГОСТ 8.395:

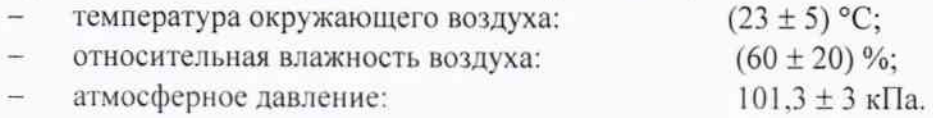

## 9 ПРОВЕДЕНИЕ ПОВЕРКИ И ОБРАБОТКА РЕЗУЛЬТАТОВ ИЗМЕРЕНИЙ

9.1. Внешний осмотр.

9.1.1. При внешнем осмотре должно быть установлено соответствие анализатора следующим требованиям:

- комплектность и маркировка должны соответствовать технической документации на данную модификацию прибора;

- изделия, входящие в состав термоанализатора, не должны иметь механических повреждений:

Анализатор, не удовлетворяющий указанным требованиям, к дальнейшему проведению поверки не допускается.

9.2. Опробование (Проверка функционирования анализатора).

9.2.1. При опробовании выполняют проверяют работоспособность анализатора в соответствии с эксплуатационной документацией на него.

Лля этого:

- убедитесь, что все составные части анализатор правильно соединены друг с другом;

- включите термостат и измерительный блок и дайте прогреться прибору 45 минут;

- включите на прогрев контроллер и компьютер за 30 минут до начала опробования;

- установите один из зажимов из комплектации анализатора;

- запустите программу инициализации анализатора с персонального компьютера (в процессе инициализации анализатор определяет начальное положение зажима).

Если после опробования (инициализации анализатора) на экране компьютера не появляется сообщение об ошибках, то операция считается выполненной успешно.

9.2.2. Идентификация программного обеспечения.

9.2.2.1. Идентификация программного обеспечения (далее ПО) осуществляется путем сравнения идентификационных данных ПО анализатора, представленного на испытание, с идентификационным данным, приведенным в технической документации:

- наименование ПО;

- идентификационное наименование ПО;

- номер версии (идентификационный номер) ПО.

Для определения номера версии ПО «DYNATEST» выполняют следующую последовательность действий:

1) Из меню Start выбираем команду Run и набираем в появившемся окне "cmd" (без кавычек)

#### Лист 5

#### Листов 7

2) В появившемся окне командного интерпретатора вводим команду cd "c:\Program Files\DMA+Series\DYNATEST.exe и нажимаем Enter для запуска ПО «DYNATEST»

3) В главном меню выбираем вкладку «Help» и далее пункт «About».

9.3. Определение абсолютной погрешности измерений температуры.

9.3.1. Абсолютную погрешность измерений температуры определяют с помощью эталонного платинового термометра сопротивления ЭТС 100 (далее термометр), который размещается в рабочей камере анализатора, таким образом, что бы его чувствительный элемент находился как можно ближе к чувствительному элементу измерительного термометра сопротивления анализатора. Выводы от термометра подключить к системе поверки термопреобразователей автоматизированной АСПТ.

9.3.2. Включить анализатор в режим охлаждения до минус 150 °С с последующим нагревов до 500 °С и зафиксировать показания измерительного термометра сопротивления анализатора (Т<sub>изм</sub>) и термометра (Т<sub>эт</sub>) в контрольных точках минус 150 °С, минус 20 °С, 110 °С, 240 °С, 370 °С и 500 °С.

9.3.3. Рассчитать абсолютную погрешность измерений температуры  $\delta_i$  в каждой точке по формуле:

$$
\delta_i = T_{u3M} - T_{3m},
$$

где  $T_{u2u}$  – показание измерительной термопары анализатора в контрольной точке;

 $T_{2m}$  – показания эталонного СИ в контрольной точке.

9.3.4. Анализатор считается выдержавшим испытание, если абсолютная погрешность измерений температуры  $\delta_i$  во всех контрольных точках не превышает  $\pm 0.3$  °C.

9.4. Определение относительной погрешности измерений линейных приращений.

9.4.1. Относительную погрешность измерений линейных приращений определяют с помощью государственных рабочих эталонов 2-го разряда - мер температурного коэффициента линейного расширения (далее мера ТКЛР) без механических нагрузок.

9.4.1.1. В анализатор установить меру ТКЛР.

9.4.1.2. Включить режим нагрева. Скорость изменения температуры не более 5 °С/мин.

9.4.1.3. Выполнить измерения линейных приращений меры ТКЛР во всем диапазоне температуры анализатора через каждые 20 °С.

9.4.1.4. Действия по пп. 9.4.1.1 - 9 4.1.3 выполняются три раза.

9.4.1.5. По результатам трех измерений определяют относительную погрешность измерений линейных приращений ( $\Delta$ ), для каждого выбранного интервала температуры:

$$
\Delta \! = \! \frac{|a_{\rm{comm}} - a_{\rm{sum}}|}{a_{\rm{sum}}} \! \times \! 100 \%
$$
 ,

где  $\alpha_{\text{amm}}$  - значение линейного приращения эталонной меры ТКЛР 2-го разряда для выбранного интервала температуры, приведенное в свидетельстве о поверке меры;

 $\alpha_{u_{3M}}$  - измеренное значение линейного приращения эталонной меры ТКЛР 2-го разряда для выбранного интервала температуры.

9.4.1.6. Расхождения между измеренным значением линейного приращения эталонной меры ТКЛР 2-го разряда, полученными в результате ее измерения на испытываемом анализаторе и данными свидетельства о поверке данной меры для рекомендуемых интервалов температур не должно превышать ± 3 %.

## 10 ОФОРМЛЕНИЕ РЕЗУЛЬТАТОВ ПОВЕРКИ

10.1. Результаты поверки прибора вносят в протокол, форма которого приведена в приложении А.

10.2. Положительные результаты поверки анализатора оформляют отметкой в НД или нанесением оттиска поверительного клейма на корпус анализатора, или выдают свидетельство о поверке в соответствии с Приказом Минпромторга РФ от 02.07.2015 № 1815 «Об утверждении порядка проведения поверки средств измерений, требования к знаку поверки и содержанию свидетельства о поверке».

Лист 6

10.3. При отрицательных результатах поверки анализатор к выпуску в обращение и применению не допускают, поверительное клеймо гасят, свидетельство о поверке аннулируют. Анализатор направляют в ремонт и выдают извещение о непригодности с указанием причин в соответствии с Приказом Минпромторга РФ от 02.07.2015 № 1815 «Об утверждении порядка проведения поверки средств измерений, требования к знаку поверки и содержанию свидетельства о поверке». После ремонта анализатор подлежит первичной поверке.

Разработчик методики поверки:

Руководитель отдела эталонов и научных исследований в области дилатометрии ФГУП «ВНИИМ им. Д.И. Менделеева»

Младший научный сотрудник

Alunes T.A. KOMITAH

## Приложение А (рекомендуемое) Форма протокола поверки

## ПРОТОКОЛ ПОВЕРКИ

 $N_2$  or

**Наименование** прибора,

модель

Заводской номер

**Заказчик** 

Дата предыдущей поверки

Методика поверки

Средства поверки

Условия проведения поверки

-температура окружающего воздуха,  ${}^{0}C$ -относительная влажность воздуха, % -атмосферное давление, кПа -напряжение питания, В -частота сети, Гц

#### Результаты поверки

- Результаты осмотра внешнего вида  $1.$
- $2.$ Результаты опробования
- Результаты проверки изоляции электрических цепей  $3.$
- Результаты определения абсолютной погрешности измерений температуры 4.

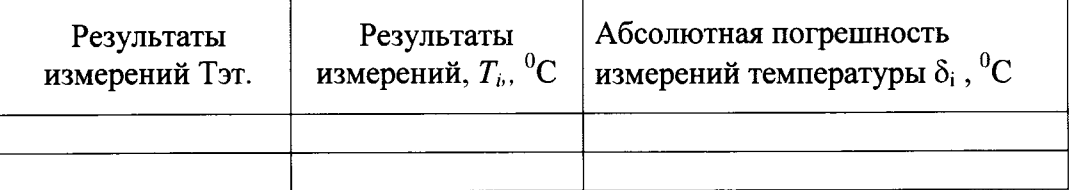

5. Результаты определения относительной погрешности измерений линейных приращений

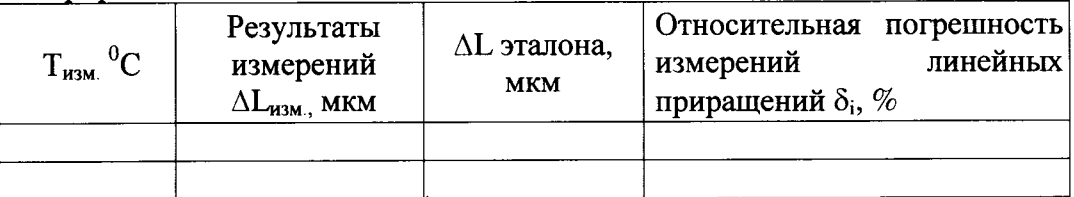

- -

Дополнительная информация (Состояние объекта поверки, сведения о ремонте, и т.д.)

полпись

Поверитель Фио

Дата простания при последник при последник при последник при последник при последник при последник при последник